# Computer applications in business

Date--24-06-2020 Duration - 10.00 am to 10.45 am \*Required

- 1. Email address \*
- 2. Name of the candidate \*
- 3. Class Roll No. \*
- 4. University Roll No. \*
- 5. The space left between the margin and the start of a paragraph is called \* 2 points

| $\bigcirc$ | Α. | Spacing. |
|------------|----|----------|
|            |    |          |

- B. Gutter
- C. Indentation.
- D. Alignment

6. Which enables us to send the same letter to different persons? \*

2 points

Mark only one oval.

- A. Macros
- B. Template
- C. Mail merge
- D. None of above
- 7. Which of the following is not a font style? \*

Mark only one oval.

- 🔵 A. Bold
- B. Italics
- C. Regular
- D. Superscript
- 8. Following is used for creating presentations. \*

Mark only one oval.

- 🔵 A. MS Word
- B. MS Access
- C. MS Excel
- D. MS Power Point

2 points

2 points

- 9. Portrait and Landscape are \_\_\_\_\_.\* 2 points
  Mark only one oval.
  A. Paper size
  B. Page layout
  C. Page orientation
  D. Page margin
- 10. Which of the following is not one of PowerPoint view?\* 2 points

## Mark only one oval.

- A. Slide show view
- B. Slide view
- C. Normal view
- 🔵 D. Outline view
- 11. Which key can be used to view Slide show?\*

2 points

- 🔵 A. F5
- **B. F2**
- C. F7
- D. F9

12. A File which contains readymade styles that can be used for a presentation 2 points is called \_\_\_\_\_?\*

Mark only one oval.

A. AutoStyle

- B. Wizard
- 🔵 C. Template
- D. Pre formatting
- 13. Shortcut to insert new slide in the current Presentation is ?\* 2 points

Mark only one oval.

- A. CTRL+0
- B. CTRL+M
- C. CTRL+F
- D. CTRL+N

14. How can you see all your slides at once ? \*

#### Mark only one oval.

- A. Through slide sorter view
- B. Through slide view
- C. Through normal view
- D. Through slide show

2 points

15. To access Picture, Text Box, Chart etc. which menu you have to select ? \* 2 points

Mark only one oval.

A. Insert B. View C. File D. Edit

16. What PowerPoint feature will you use to apply motion effects to different 2 points objects of a slide ? \*

Mark only one oval.

- A. Animation Scheme
- B. Slide Transition
- 📃 C. Slide Design
- D. None of the above
- 17. What is the intersection of a column and a row on a worksheet called ?\* 2 points

- A. Column
- B. Value
- C. Address
- 🔵 D. Cell

18. Statistical calculations and preparation of tables and graphs can be done 2 points using \*

Mark only one oval.

| $\bigcirc$ | Δ  | Adobe | Photoshop   |
|------------|----|-------|-------------|
|            | А. | Auobe | FIIOLOSIIOP |

- B. Excel
- 🔵 C. Notepad
- D. Power Point
- 19. Which one is not a Function in MS Excel?\*

Mark only one oval.

- A. SUM
- B. AVG
- C. MAX
- D. MIN

20. An Excel file is generally called a / an : \*

Mark only one oval.

A. E-Spreadsheet

- B. Worksheet
- C. Workbook
- 🔵 D. Sheet

2 points

2 points

21. Database where the data is stored in the form of rows and columns is called 2 points

Mark only one oval.

\*

- A. Relational database
- B. Distributed database
- C. Object oriented database
- D. None of these
- 22. The popular database management programs doesnot include \* 2 points

Mark only one oval.

- 🔵 A. Oracle
- B. MS access
- C. MS word
- 📃 D. MS SQL

23. \_\_\_\_\_ are used to present data from table and query into printed form 2 points \*

- A. Table
- B. Forms
- C. Macros
- D. Reports

24. Which of the following is not a type of MS Access database object? \* 2 points
Mark only one oval.
A. Table
B. Form
C. Worksheets
D. Modules

25. In a database table, the category of information is called \_\_\_\_\_\* 2 points

- A. record
  B. tuple
  C. field
  D. None of the above
- 26. With which of the following all formulas in excel starts ? \* 2 points

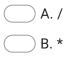

- C. \$
- 🔵 D. =

27. MS-Word automatically moves the text to the next line when it reaches the 2 points right edge of the screen and is called? \*

Mark only one oval.

| $\frown$ | Α. | Carriage | Return |
|----------|----|----------|--------|
|          | /  | ounnage  | neturn |

- B. Enter
- C. Word Wrap
- D. None of the above

# 28. End Key is used to \*

# Mark only one oval.

- A. Moves the cursor end of the line
- B. Moves the cursor end of the document
- C. Moves the cursor end of the paragraph
- D. Moves the cursor end of the screen
- 29. In MS Word, Ctrl+S is used to \_\_\_\_\_ \*

Mark only one oval.

- A. Scenarios
- B. Size
- 🔵 C. Save
- D. Spelling Check

2 points

2 points

This content is neither created nor endorsed by Google.

# **Google** Forms